```
infixr 9 .
infixr 8 \wedge, \wedge, **
infixl 7 *, /, 'quot', 'rem', 'div', 'mod'
infixl 6 +, -−− The (:) operator is built−in syntax, and cannot legally be given
−− a fixity declaration; but its fixity is given by: infixr 5 :
infix 4 ==, /=, <, <= , >=, >infixr 3 &&
infixr 2 ||
infixl 1 \gt , >>=\text{infixr} 1 =<<
\text{infixr} \quad 0 \quad \text{$\hat{\mathbf{s}}$}, \text{$\hat{\mathbf{s}}$}!, 'seq'
class Eq a where
     (==), (/=) :: a −> a −> Bool
      −− Minimal complete definition: (==) or (/=)
class (Eq a) \Rightarrow Ord a where
    compare :: a −> a −> Ordering
     (<), (<=), (>=), (>) :: a −> a −> Bool
    max, min :: a −> a −> a
     −− Minimal complete definition: (<=) or compare
class Enum a where
   succ, pred :: a -> a
     toEnum :: Int −> a
    fromEnum :: a −> Int
enumFrom :: a -> [a] -- [n..]
enumFromThen :: a -> a -> [a] -- [n,n'..]
enumFromTo :: a -> a -> [a] -- [n..m]
    enumFromThenTo :: a -> a -> a -> [a] -- [n,n'..m]
     −− Minimal complete definition: toEnum, fromEnum
class Bounded a where
    minBound, maxBound :: a
class (Eq a, Show a) \Rightarrow Num a where (+), (−), (*) :: a −> a −> a
 negate :: a −> a
 abs, signum :: a −> a
    fromInteger :: Integer -> a
     −− Minimal complete definition: All, except negate or (−)
class (Num a, Ord a) => Real a where
     toRational :: a −> Rational
class (Real a, Enum a) => Integral a where
   quot, rem :: a -> a -> a
    div, mod :: a −> a −> a
    quotRem, divMod :: a −> a −> (a,a)
     toInteger :: a −> Integer
     −− Minimal complete definition: quotRem, toInteger
class (Num a) => Fractional a where<br>(/) \qquad \qquad :a \rightarrow a \rightarrow a (/) :: a −> a −> a
    recip :: a -> a<br>fromRational :: Rationa
                      fromRational :: Rational −> a
     −− Minimal complete definition: fromRational and (recip or (/))
class (Fractional a) => Floating a where
    pi :: a
    exp, log, sqrt :: a \rightarrow a (**), logBase :: a −> a −> a
    sin, cos, tan :: a -> a
   asin, acos, atan :: a \rightarrow a<br>sinh cosh tanh :: a \rightarrow asinh, cosh, tanh :: a -> a
     asinh, acosh, atanh :: a −> a
     −− Minimal complete definition: pi, exp, log, sin, cos, sinh, cosh,
     −− asin, acos, atan, asinh, acosh, atanh
```
class (Real a, Fractional a) =>  $RealFrac$  a where properFraction :: (Integral b) => a −> (b,a) truncate, round :: (Integral b) => a −> b ceiling, floor :: (Integral b) => a −> b −− Minimal complete definition: properFraction class (RealFrac a, Floating a) => RealFloat a where floatRadix :: a −> Integer floatDigits :: a −> Int floatRange :: a −> (Int,Int) decodeFloat :: a -> (Integer,Int)<br>encodeFloat :: Integer -> Int -> encodeFloat :: Integer −> Int −> a exponent :: a -> Int<br>significand :: a -> a significand scaleFloat :: Int −> a −> a isNaN, isInfinite, isDenormalized, isNegativeZero, isIEEE :: a −> Bool atan2 :: a −> a −> a −− Minimal complete definition: −− All except exponent, significand, scaleFloat, atan2 −− Numeric functions subtract :: (Num a) => a -> a -> a even, odd :: (Integral a) => a -> Bool gcd :: (Integral a) => a −> a −> a lcm :: (Integral a) => a −> a −> a (^)  $\qquad \qquad :: (Num a, Integral b) => a -> b -> a$ <br>(^^)  $\qquad \qquad :: (Fractional a, Integral b) => a ->$ (^^) :: (Fractional a, Integral b) => a −> b −> a fromIntegral :: (Integral a, Num b) => a -> b realToFrac :: (Real a, Fractional b) => a −> b −− Monadic classes class Functor f where fmap :: (a −> b) −> f a −> f b class Monad m where (>>=) :: m a −> (a −> m b) −> m b (>>) :: m a −> m b −> m b return :: a −> m a fail :: String −> m a −− Minimal complete definition: (>>=), return sequence :: Monad  $m \implies [m \ a] \rightarrow m \ [a]$  $sequence_$  :: Monad  $m \Rightarrow [m \ a] \rightarrow m$  () −− The xxxM functions take list arguments, but lift the function or −− list element to a monad type mapM :: Monad m =>  $(a \to m b)$  -> [a] -> m [b] mapM  $f$  **as**  $=$  sequence (map  $f$  **as**) mapM :: Monad m =>  $(a \to m b)$  -> [a] -> m () (=<<) :: Monad m => (a −> m b) −> m a −> m b −− Trivial type data () = () deriving  $(Eq, Ord, Enum, Bounded)$ −− identity function  $\therefore$  a −> a<br>= x  $id x$ −− constant function const<br>  $\begin{array}{ccc}\n\text{const} & \text{...} & \text{...} & \text{...} & \text{...} \\
\text{const} & \text{x} & = & x\n\end{array}$ const x −− function composition (.) ::  $(b \rightarrow c) \rightarrow (a \rightarrow b) \rightarrow a \rightarrow c$ f . g =  $\chi$  x -> f (g x) −− flip f takes its (first) two arguments in the reverse order of f. flip ::  $(a \rightarrow b \rightarrow c) \rightarrow b \rightarrow a \rightarrow c$ flip f x  $y = f y x$ 

```
seq :: a -> b -> b -- Primitive
−− right−associating infix application operators 
−− (useful in continuation−passing style)
($), ($!) :: (a −> b) −> a −> b
f \sin x = f xf $! x = x 'seq' f x
−− Boolean type
data Bool = False | True deriving (Eq, Ord, Enum, Read, Show, Bounded)
−− Boolean functions
(&&), (||) :: Bool −> Bool −> Bool
not :: Bool −> Bool
otherwise :: Bool
−− Character type
data Char = ... 'a' | 'b' ... -- Unicode valuesinstance Eq Char where
instance Ord Char where
instance Enum Char where
instance Bounded Char where
type String = [Char]
−− Maybe type
data Maybe a = Nothing \vert Just a deriving (Eq, Ord, Read, Show)
maybe :: b −> (a −> b) −> Maybe a −> b
maybe n f Nothing = n
maybe n f (Just x) = f xinstance Functor Maybe where
 fmap f Nothing = Nothing
fmap f (Just x) = Just (f x)instance Monad Maybe where
(Just x) >> k = k = k x Nothing >>= k = Nothing
return = Just
   fail s = Nothing−− Either type
data Either a b = Left a | Right b deriving (Eq, Ord, Read, Show)either :: (a −> c) −> (b −> c) −> Either a b −> c
either f g (Left x) = f xeither f g (Right y) = g y−− IO type
data IO a = \ldots -- abstract
instance Functor IO where ...
instance Monad IO where ...
−− Ordering type
data Ordering = LT | EQ | GT deriving (Eq, Ord, Enum, Read, Show, Bounded)
data Int = minBound ... -1 | 0 | 1 ... maxBound instance Eq, Ord, Num, Real, Enum, Integral, Bounded
data Integer = \dots -1 | 0 | 1 \dots instance Eq, Ord, Num, Real, Enum, Integral
data Float
 instance Eq, Ord, Num, Real, Fractional, Floating, RealFrac, RealFloat
data Double
  instance Eq, Ord, Num, Real, Fractional, Floating, RealFrac, RealFloat
```

```
−− The Enum instances for Floats and Doubles are slightly unusual.
−− The 'toEnum' function truncates numbers to Int. The definitions
−− of enumFrom and enumFromThen allow floats to be used in arithmetic
−− series: [0,0.1 .. 0.95]. However, roundoff errors make these somewhat
−− dubious. This example may have either 10 or 11 elements, depending on
−− how 0.1 is represented.
instance Enum Float where
instance Enum Double where
−− Lists
data [a] = [] | a : [a] deriving (Eq, Ord)−− Not legal Haskell; for illustration only
instance Functor [] where
 fmap = map
instance Monad [] where
   m \gg = k = concat (map k m)<br>return x = [x]return x = \begin{bmatrix} x \\ \text{fail} \end{bmatrix} = \begin{bmatrix} 1 \\ \end{bmatrix}fail \:−− Tuples
data (a,b) = (a,b) deriving (Eq, Ord, Bounded)
data (a,b,c) = (a,b,c) deriving (Eq, Ord, Bounded)
−− Not legal Haskell; for illustration only
−− component projections for pairs, not provided for triples, quadruples, etc.
fst : (a,b) \rightarrow asnd :: (a,b) -> b
−− curry converts an uncurried function to a curried function;
−− uncurry converts a curried function to a function on pairs.
curry :: ((a, b) \rightarrow c) \rightarrow a \rightarrow b \rightarrow cuncurry :: (a \rightarrow b \rightarrow c) \rightarrow ((a, b) \rightarrow c)−− Misc functions
−− until p f yields the result of applying f until p holds.
until :: (a −> Bool) −> (a −> a) −> a −> a
until p f x 
      |p x| = xotherwise = until p f (f x)−− asTypeOf is a type−restricted version of const. It is usually used
−− as an infix operator, and its typing forces its first argument
−− (which is usually overloaded) to have the same type as the second.
asTypeOf :: a −> a −> a
asTypeOf = const
−− error stops execution and displays an error message
error :: String −> a
error = primError
−− It is expected that compilers will recognize this and insert error
−− messages that are more appropriate to the context in which undefined 
−− appears. 
undefined :: a<br>undefined = ex
                undefined = error "Prelude.undefined"
```

```
−−−−−−−−−−−−−−−−−−−−−−−−−−−−−−−−−− PreludeList −−−−−−−−−−−−−−−−−−−−−−−−−−−−−−−−−
infixl 9 !!
infixr 5 ++
infix 4 'elem', 'notElem'
−− Map and append
map :: (a −> b) −> [a] −> [b]
(++) :: [a] −> [a] −> [a]
filter :: (a −> Bool) −> [a] −> [a]
concat :: [[a]] −> [a]
concatMap :: (a −> [b]) −> [a] −> [b]
−− head and tail extract the first element and remaining elements,
−− respectively, of a list, which must be non−empty. last and init
−− are the dual functions working from the end of a finite list,
−− rather than the beginning.
head :: [a] -> a
tail :: [a] −> [a]
last :: [a] −> a
init :: [a] −> [a]
null :: [a] −> Bool
−− length returns the length of a finite list as an Int.
length :: [a] −> Int
−− List index (subscript) operator, 0−origin
(!!) :: [a] −> Int −> a
−− foldl, applied to a binary operator, a starting value (typically the
−− left−identity of the operator), and a list, reduces the list using
−− the binary operator, from left to right:
   −− foldl f z [x1, x2, ..., xn] == (...((z 'f' x1) 'f' x2) 'f'...) 'f' xn
−− foldl1 is a variant that has no starting value argument, and thus must
−− be applied to non−empty lists. scanl is similar to foldl, but returns
−− a list of successive reduced values from the left:
−− scanl f z [x1, x2, ...] == [z, z 'f' x1, (z 'f' x1) 'f' x2, ...]
−− Note that last (scanl f z xs) == foldl f z xs.
−− scanl1 is similar, again without the starting element:
−− scanl1 f [x1, x2, ...] == [x1, x1 'f' x2, ...]
foldl :: (a \rightarrow b \rightarrow a) \rightarrow a \rightarrow [b] \rightarrow afoldl f \, z \, I =
foldl f z (x;xs) = foldl f (f z x) xsfoldl1 :: (a −> a −> a) −> [a] −> a
foldl1 f (x:xs) = foldl f x xs
foldl1 _ [] = error "Prelude.foldl1: empty list"
scanl :: (a −> b −> a) −> a −> [b] −> [a]
scanl f q xs = q : (case xs of [] -> []x:xs -> scanl f (f q x) xs)
scanl1 :: (a -> a -> a) -> [a] -> [a]
scanl1 f(x;xs) = scan1 f x xs\{[ \} = \{ \}−− foldr, foldr1, scanr, and scanr1 are the right−to−left duals of the
−− above functions.
foldr :: (a −> b −> b) −> b −> [a] −> b
foldr f z [] = zfoldr f(z(x;xs) = f(x(t) (foldr f(zxs))
foldr1 :: (a \rightarrow a \rightarrow a) \rightarrow [a] \rightarrow a<br>foldr1 f [x] = x
foldr1 f [x]foldr1 f (x:xs) = f x (foldr1 f xs)<br>foldr1 _ [] = error "Prelude.fo
                = error "Prelude.foldr1: empty list"
scanr :: (a \to b \to b) \to b \to [a] \to [b]<br>scanr f q0 [] = [q0]
scanr f \neq 0 [] = [q0]
scanr f q0 (x:xs) = let qs(q:_)=scanr f q0 xs in f x q : qs
```
scanr1 :: (a -> a -> a) -> [a] -> [a] scanr1 f [] = [] scanr $1 f [x] = [x]$ scanr1 f  $(x:xs) =$  let  $qs(q:-)=scan1$  f x in f x q : qs −− iterate f x returns an infinite list of repeated applications of f to x: −− iterate f x == [x, f x, f (f x), ...] iterate :: (a −> a) −> a −> [a] −− repeat x is an infinite list, with x the value of every element. repeat :: a −> [a] −− replicate n x is a list of length n with x the value of every element replicate :: Int −> a −> [a] −− cycle ties a finite list into a circular one, or equivalently, −− the infinite repetition of the original list. It is the identity −− on infinite lists. cycle :: [a] -> [a]<br>cycle [] = error "Pre cycle [] = error "Prelude.cycle: empty list" cycle  $xs = xs'$  where  $xs' = xs + xs'$ −− take n, applied to a list xs, returns the prefix of xs of length n, −− or xs itself if n > length xs. drop n xs returns the suffix of xs −− after the first n elements, or [] if n > length xs. splitAt n xs −− is equivalent to (take n xs, drop n xs). take :: Int −> [a] −> [a] drop :: Int -> [a] -> [a] splitAt :: Int −> [a] −> ([a],[a]) −− takeWhile, applied to a predicate p and a list xs, returns the longest −− prefix (possibly empty) of xs of elements that satisfy p. dropWhile p xs −− returns the remaining suffix. span p xs is equivalent to −− (takeWhile p xs, dropWhile p xs), while break p uses the negation of p. takeWhile :: (a −> Bool) −> [a] −> [a] dropWhile :: (a −> Bool) −> [a] −> [a] span, break :: (a −> Bool) −> [a] −> ([a],[a]) −− lines breaks a string up into a list of strings at newline characters. −− The resulting strings do not contain newlines. Similary, words −− breaks a string up into a list of words, which were delimited by −− white space. unlines and unwords are the inverse operations. −− unlines joins lines with terminating newlines, and unwords joins −− words with separating spaces. lines :: String −> [String] words :: String −> [String] unlines :: [String] -> String unwords :: [String] −> String −− reverse xs returns the elements of xs in reverse order. xs must be finite. reverse :: [a] −> [a] −− and returns the conjunction of a Boolean list. For the result to be −− True, the list must be finite; False, however, results from a False −− value at a finite index of a finite or infinite list. or is the −− disjunctive dual of and. and, or :: [Bool] -> Bool −− Applied to a predicate and a list, any determines if any element −− of the list satisfies the predicate. Similarly, for all. any, all :: (a −> Bool) −> [a] −> Bool −− elem is the list membership predicate, usually written in infix form, −− e.g., x 'elem' xs. notElem is the negation. elem, notElem :: (Eq a) => a -> [a] -> Bool −− lookup key assocs looks up a key in an association list. lookup ::  $(Eq a) \Rightarrow a \Rightarrow [(a,b)] \Rightarrow Maybe b$ 

−− sum and product compute the sum or product of a finite list of numbers. sum, product :: (Num a) => [a] -> a −− maximum and minimum return the maximum or minimum value from a list, −− which must be non−empty, finite, and of an ordered type. maximum, minimum :: (Ord a) => [a] −> a −− zip takes two lists and returns a list of corresponding pairs. If one −− input list is short, excess elements of the longer list are discarded. −− zip3 takes three lists and returns a list of triples. Zips for larger −− tuples are in the List library<br>zip :: [a] -> [b] -> zip :: [a] -> [b] -> [(a,b)]<br>zip3 :: [a] -> [b] -> [c] -> ::  $[a]$  ->  $[b]$  ->  $[c]$  ->  $[(a,b,c)]$ −− The zipWith family generalises the zip family by zipping with the −− function given as the first argument, instead of a tupling function. −− For example, zipWith (+) is applied to two lists to produce the list −− of corresponding sums. zipWith :: (a−>b−>c) −> [a]−>[b]−>[c] zipWith3 :: (a−>b−>c−>d) −> [a]−>[b]−>[c]−>[d] −− unzip transforms a list of pairs into a pair of lists. unzip  $:: [(a,b)] \rightarrow [(a], [b])$ unzip3 ::  $[(a,b,c)]$  ->  $([a],[b],[c])$ 

```
−−−−−−−−−−−−−−−−−−−−−−−−−−−−−−−−− PreludeText −−−−−−−−−−−−−−−−−−−−−−−−−−−−−−−−−−
type ReadS a = String −> [(a,String)]
type ShowS = String −> String
class Read a where
    readsPrec :: Int −> ReadS a
    readList :: ReadS [a]
     −− Minimal complete definition: readsPrec
class Show a where<br>showsPrec
                   :: Int −> a −> ShowS
    show :: a −> String 
   showList :: [a] -> ShowS
    −− Mimimal complete definition: show or showsPrec
reads :: (Read a) => ReadS a
reads = readsPrec 0
shows :: (Show a) => a −> ShowS<br>shows = showsPrec 0
                shows = showsPrec 0
read :: (Read a) => String −> a
read s = case [x \mid (x,t) \iff reads s, ("", "") \iff lex t] of
                         [x] −> x
                         [] −> error "Prelude.read: no parse"
                            -> error "Prelude.read: ambiquous parse"
showChar :: Char −> ShowS<br>showString :: String −> Show
                showString :: String −> ShowS
showParen :: Bool -> ShowS -> ShowS<br>showParen b p = if b then showChar '(' . p . showChar ')' else p
showParen b p = if b then showChar '(f, p. showChar ')' else preadParen :: Bool −> ReadS a −> ReadS a
readParen b g = if b then mandatory else optional
where optional r = g r + f mandatory r
                         mandatory r = [(x,u)] ("(",s) <- lex r,
(x,t) <- optional s,
(')''', u) <- lex t ]
−− This lexer is not completely faithful to the Haskell lexical syntax.
−− Limitations: Qualified names are not handled properly
−− Octal & hexidecimal numerics aren't recognized as single token
−− Comments are not treated properly
lex :: ReadS String<br>lex "" = \lceil (""."")1
              = \left[ ("", "")]
lex (c:s)
  | isSpace c = lex (dropWhile isSpace s)
lex ('\'':s) = [('\'':ch++"'", t) | (ch,'\'':t) <- lexLitChar s, ch /= "'" ]
lex ('"':s) = [('"':str, t) | (str,t) <- lexString s]
  where
    lexString ('''':s) = [('\\"',s)]lexString s = [(ch++str, u) | (ch,t) < -lexStrItem s, (str, u) < -lexString t]lexStrItem ('\\y':'&':s) = [("\y\&", s)]lexStrItem (\sqrt{\ }:c:s)
               | isSpace c = [("\\&", t) | '\\': t<-[dropWhile isSpace s]]lexStrItem s = lexLitChar s
lex (c:s) | isSingle c = [([c], s)]isSym c = [(c:sym,t) | (sym,t) <- [span isSym s]]<br>isAlpha c = [(c:nam,t) | (nam,t) <- [span isIdChar s
 | isAlpha c = [(c:nam,t) | (nam,t) <− [span isIdChar s]]
 | isDigit c = [(c:ds++fe,t) | (ds,s) <− [span isDigit s],
                              (fe,t) <− lexFracExp s ]
          | otherwise = [] where
    isSingle c = c 'elem' ", ; () []\{\} '"
     isSym c = c 'elem' "!@#$%&*+./<=>?\\^|:-~"
     isIdChar c = isAlphalNum c || c 'elem' ||''lexFracExp ('.':c:cs) | isDigit c = [('.'.:ds++e,u) |
                                  (ds,t)<−lexDigits (c:cs), (e,u) <− lexExp t]
     lexFracExp s = lexExp s
    lexExp (e:s) e 'elem' "eE"
                       = [(e:c:ds,u) | (c:t) <− [s], c 'elem' "+−",
                                                 (ds,u) <− lexDigits t] ++
                         [(e:ds,t) | (ds,t) <− lexDigits s]
    lexExp s = [('", s)]instance Read a Show jsou vsechny zatim definovane typy krome funkci
```

```
−−−−−−−−−−−−−−−−−−−−−−−−−−−−−−−−−− PreludeIO −−−−−−−−−−−−−−−−−−−−−−−−−−−−−−−−−−−
type FilePath = String
data IOError −− The internals of this type are system dependent
instance Show IOError where ...
instance Eq IOError where ...
ioError :: IOError −> IO a 
userError :: String -> IOError
catch :: IO a −> (IOError −> IO a) −> IO a 
putChar :: Char −> IO ()
putStr :: String −> IO ()
putStrLn :: String −> IO ()
print :: Show a => a -> IO ()
of a community of the set of the set of the set of the set of the set of the set of the set of the set of the<br>set of the set of the set of the set of the set of the set of the set of the set of the set of the set of the<br>se
getLine :: IO String
getContents:: IO String
interact :: (String −> String) −> IO ()
readFile :: FilePath −> IO String
writeFile :: FilePath −> String −> IO ()
appendFile :: FilePath −> String −> IO ()
−− raises an exception instead of an error
readIO :: Read a => String −> IO a
readIO s = case [x | (x,t) <− reads s, ("","") <− lex t] of
               [x] −> return x
              [] -> ioError (userError "Prelude.readIO: no parse")
                  -> ioError (userError "Prelude.readIO: ambiguous parse")
readLn :: Read a \Rightarrow IO areadLn = do 1 \leftarrow getLine r <− readIO l
              return r
           −−−−−−−−−−−−−−−−−−−−−−−−−−−−−−−−−−−− Ratio −−−−−−−−−−−−−−−−−−−−−−−−−−−−−−−−−−−−−
infixl 7 %
data (Integral a) => Ratio a = ...type Rational = Ratio Integer
(%) :: (Integral a) => a −> a −> Ratio a
numerator, denominator :: (Integral a) => Ratio a −> a
approxRational :: (RealFrac a) => a −> a −> Rational
instance (Integral a) \Rightarrow Eq (Ratio a) where ...
instance (Integral a) => Ord (Ratio a) where ...
instance (Integral a) => Num (Ratio a) where ...
instance (Integral a) => Real (Ratio a) where ...
instance (Integral a) => Fractional (Ratio a) where ...
instance (Integral a) => RealFrac (Ratio a) where ...
instance (Integral a) => Enum (Ratio a) where ...
instance (Read a, Integral a) => Read (Ratio a) where ...
instance (Integral a) => Show (Ratio a) where ...
 −−−−−−−−−−−−−−−−−−−−−−−−−−−−−−−−−−− Complex −−−−−−−−−−−−−−−−−−−−−−−−−−−−−−−−−−−−
infix 6 :+
data (RealFloat a) => Complex a = !a : + !arealPart, imagPart:: (RealFloat a) => Complex a −> a
conjugate :: (RealFloat a) => Complex a −> Complex a
mkPolar :: (RealFloat a) => a −> a −> Complex a
cis :: (RealFloat a) => a −> Complex a
polar :: (RealFloat a) => Complex a −> (a,a)
magnitude, phase :: (RealFloat a) => Complex a −> a
instance (RealFloat a) => Eq (Complex a) where ...
instance (RealFloat a) => Read (Complex a) where ...
instance (RealFloat a) => Show (Complex a) where ...
instance (RealFloat a) => Num (Complex a) where ...
instance (RealFloat a) => Fractional (Complex a) where ...
instance (RealFloat a) => Floating (Complex a) where ...
```
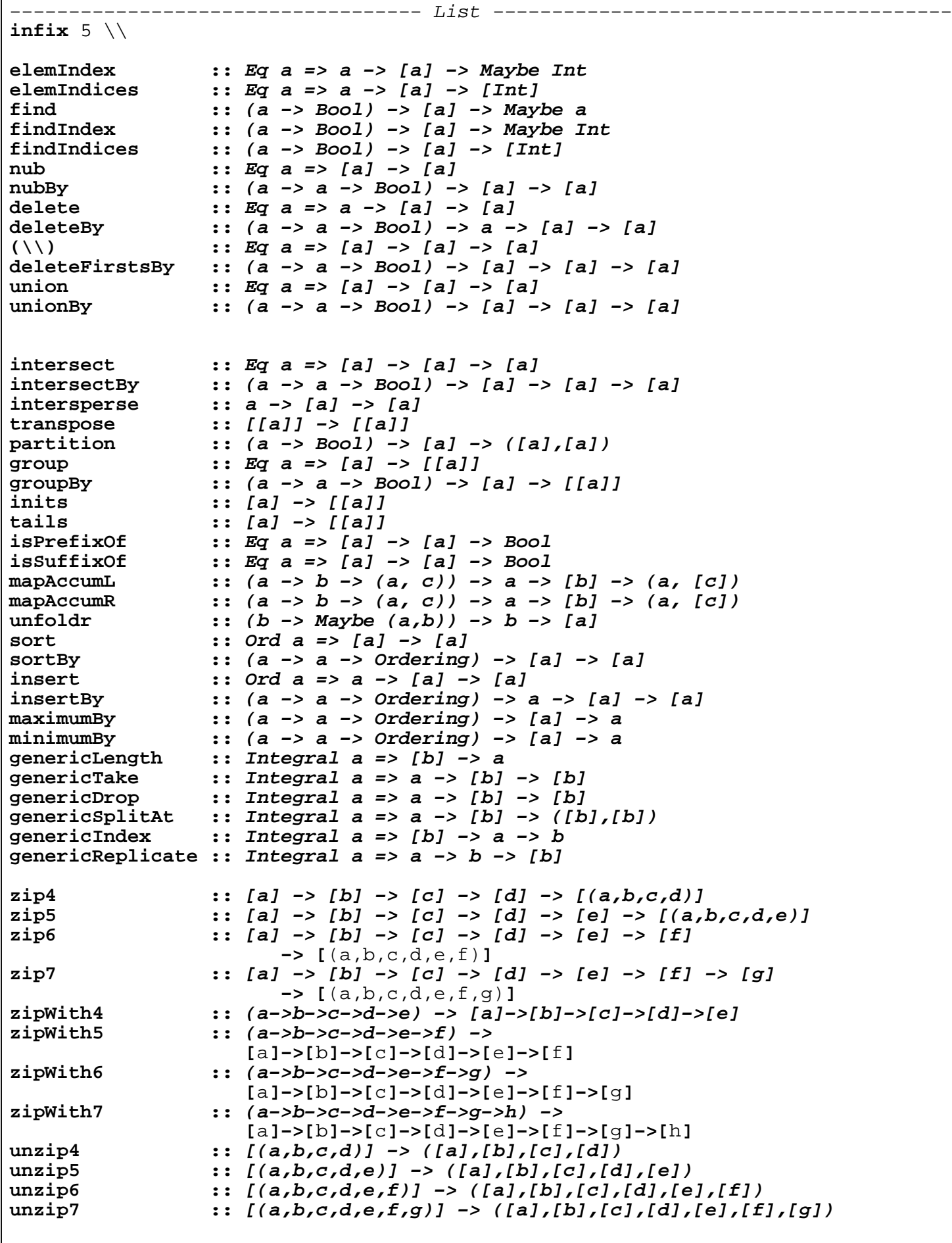

```
−−−−−−−−−−−−−−−−−−−−−−−−−−−−−−−−−−− Numeric −−−−−−−−−−−−−−−−−−−−−−−−−−−−−−−−−−−−
fromRat :: (RealFloat a) => Rational −> a
showSigned :: (Real a) => (a −> ShowS) −> Int −> a −> ShowS
showIntAtBase :: Integral a => a −> (Int −> Char) −> a −> ShowS
showInt :: Integral a => a -> ShowS
showOct :: Integral a => a -> ShowS
showHex :: Integral a => a -> ShowS
readSigned :: (Real a) => ReadS a -> ReadS a<br>readInt :: (Integral a) => a -> (Char->Boo
readInt :: (Integral a) => a −> (Char−>Bool) −> (Char−>Int) −> ReadS a
readDec :: (Integral a) => ReadS a<br>readOct :: (Integral a) => ReadS a
              :: (Integral a) => ReadS a
readHex :: (Integral a) => ReadS a
showEFloat :: (RealFloat a) => Maybe Int -> a -> ShowS
showFFloat :: (RealFloat a) => Maybe Int −> a −> ShowS
showGFloat :: (RealFloat a) => Maybe Int −> a −> ShowS
showFloat :: (RealFloat a) => a -> ShowS
floatToDigits :: (RealFloat a) => Integer −> a −> ([Int], Int)
readFloat :: (RealFrac a) => ReadS a
lexDigits :: ReadS String
 −−−−−−−−−−−−−−−−−−−−−−−−−−−−−−−−−−− Maybe −−−−−−−−−−−−−−−−−−−−−−−−−−−−−−−−−−−−−−
isJust, isNothing :: Maybe a −> Bool
fromJust :: Maybe a −> a
fromMaybe :: a -> Maybe a -> a<br>listToMaybe :: [a] -> Maybe a<br>maybeToList :: Maybe a -> [a]<br>.: Maybe a -> [a]
                    listToMaybe :: [a] −> Maybe a
                   :: Maybe a −> [a]
catMaybes :: [Maybe a] −> [a]
mapMaybe :: (a −> Maybe b) −> [a] −> [b]
 −−−−−−−−−−−−−−−−−−−−−−−−−−−−−−−−−−− Char −−−−−−−−−−−−−−−−−−−−−−−−−−−−−−−−−−−−−−−
isAscii, isLatin1, isControl, isPrint, isSpace, isUpper :: Char −> Bool
isLower, isAlpha, isDigit, isOctDigit, isHexDigit, isAlphaNum :: Char −> Bool
toUpper, toLower :: Char −> Char
digitToInt :: Char −> Int
intToDigit :: Int −> Char
ord :: Char −> Int
chr :: Int −> Char
lexLitChar :: ReadS String
readLitChar :: ReadS Char
showLitChar :: Char −> ShowS
−−−−−−−−−−−−−−−−−−−−−−−−−−−−−−−−−−− System −−−−−−−−−−−−−−−−−−−−−−−−−−−−−−−−−−−−−
data ExitCode = ExistSuccess | ExitFalsederiving (Eq, Ord, Read, Show)
getArgs :: IO [String]
getProgName :: IO String
getEnv :: String −> IO String
system :: String -> IO ExitCode
exitWith :: ExitCode −> IO a
exitFailure :: IO a
−−−−−−−−−−−−−−−−−−−−−−−−−−−−−−−−−−− CPUTime −−−−−−−−−−−−−−−−−−−−−−−−−−−−−−−−−−−−
getCPUTime :: IO Integer −−−v pikosekundach−−−
cpuTimePrecision :: Integer −−−kolik nejmene se umi odmerit−−−
```

```
−−−−−−−−−−−−−−−−−−−−−−−−−−−−−−−−−−− Random −−−−−−−−−−−−−−−−−−−−−−−−−−−−−−−−−−−−−
class RandomGen g where
  genRange :: g −> (Int, Int)
 next :: g -> (Int, g)
 split :: g \rightarrow (g, g)−−−−−−−−−−−−−−−− A standard instance of RandomGen −−−−−−−−−−−
data StdGen = ... −− Abstract
instance RandomGen StdGen where ...
instance Read StdGen where ...<br>instance Show StdGen where ...
                 StdGen where ...
mkStdGen :: Int −> StdGen
 −−−−−−−−−−−−−−−− The Random class −−−−−−−−−−−−−−−−−−−−−−−−−−−
class Random a where
   randomR :: RandomGen g => (a, a) −> g −> (a, g)
   random :: RandomGen g => g −> (a, g)
   randomRs :: RandomGen g => (a, a) −> g −> [a]
   randoms :: RandomGen g => g −> [a]
   randomRIO :: (a,a) −> IO a
    randomIO :: IO a
instance Random Int where ...
instance Random Integer where ...
instance Random Float where ...
instance Random Double where ...<br>instance Random Bool where ...
instance Random Bool
instance Random Char where ...
−−−−−−−−−−−−−−−− The global random generator −−−−−−−−−−−−−−−−
newStdGen :: IO StdGen
setStdGen :: StdGen −> IO ()
getStdGen :: IO StdGen 
getStdRandom :: (StdGen −> (a, StdGen)) −> IO a
```